# **Типи даних і оголошення змінних**

Язык программирования Java является **языком со строгой типизацией** (strongly typed language) - каждая переменная и каждое выражение имеют тип, который должен быть известен во время компиляции программы.

Тип ограничивает набор значений, которые могут быть присвоены переменной, либо получены в выражении, ограничивает операции над значениями и определяет реализацию конкретной операции.

#### **В Java определено две категории данных:**

- •примитивные типы (primitive types);
- •ссылочные типы (reference types).

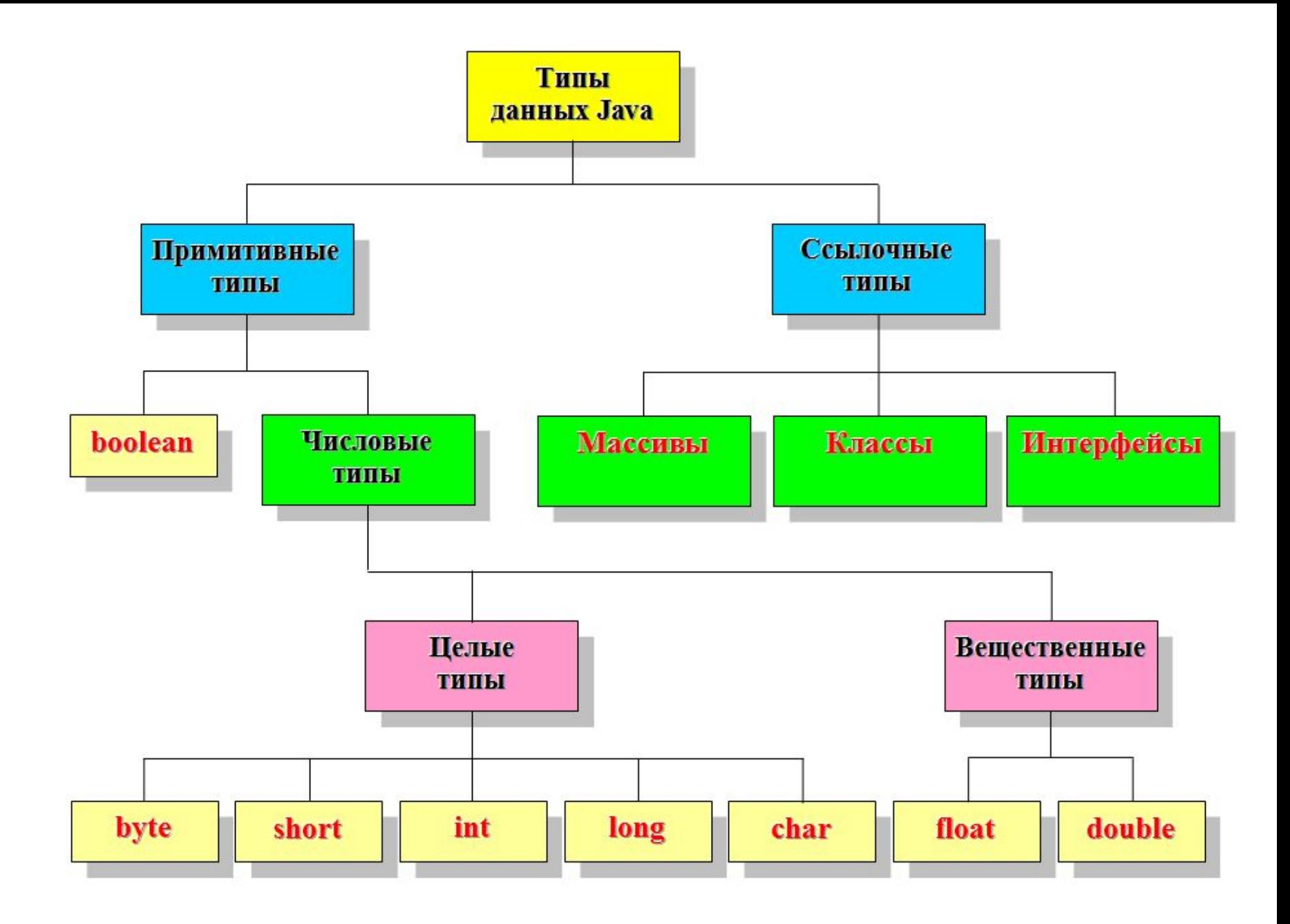

### **Объявление переменной:**

*имя-типа идентификатор-переменной***;**

**int x; String string1;**

**Объявление нескольких переменных** одного типа**:**

*имя-типа идентификатор-переменной-1***,** *идентификатор-переменной-2***,***…***;**

**int x1, x2, x3;**

Переменная является указанием места хранения значения переменной в памяти. Переменная примитивного типа всегда содержит значение переменной указанного типа, а переменная ссылочного типа хранит ссылку (адрес) объекта указанного типа.

Создавать новые переменные можно в любом месте программы. Любое объявление переменной имеет свою **область действия***,* границы которой зависят от того, где именно расположено это объявление.

При помещении фрагмента текста программы в пару фигурных скобок **{ }** создается новый **блок**. Блоки могут быть вложенными. Переменная доступна в блоке только в том случае, если она определена в этом блоке или в одном из вышестоящих блоков, в который входит текущий блок.

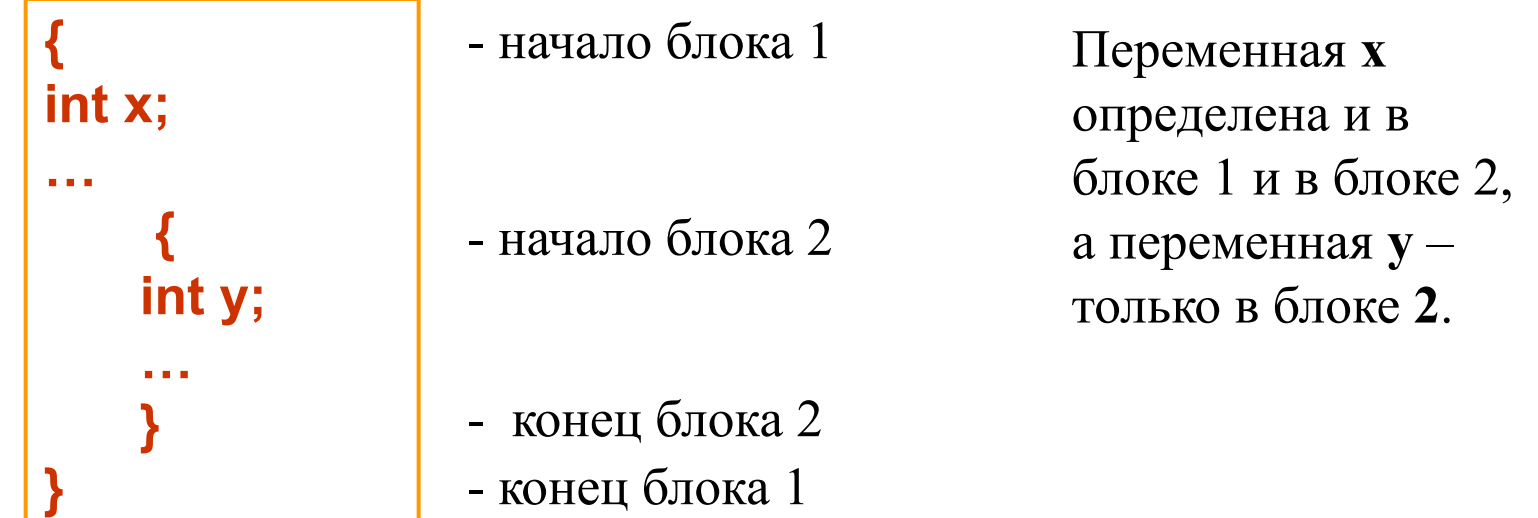

**Во внутреннем блоке нельзя объявлять переменную с таким же именем, как во внешней области действия**

Каждая переменная имеет **время жизни**. Когда текущий блок, в котором переменная была объявлена, заканчивается, она становится доступной для уничтожения с помощью так называемого **сборщика мусора**.

Изменить область действия и время жизни переменной можно с помощью **модификаторов доступа**. Модификаторы вставляются в объявление переменной перед *именем-типа*.

**По умолчанию** (без модификатора) переменная доступна только классам в том же пакете, что и класс, в котором она содержится.

Модификатор **public** определяет, что переменная доступна как внутри, так и вне класса, т. е. переменная является глобальной и доступна любому другому объекту.

Модификатор **private** означает, что переменная доступна только в том классе, в котором она была объявлена.

Модификатор **final** определяет, что переменная имеет постоянное (неизменное) значение и не может быть переопределена.

# **Примітивні типи даних**

## **Булевий (логічний) тип**

Величины типа **boolean** принимают значения **true** или **false**.

### **Цілочисельні типи**

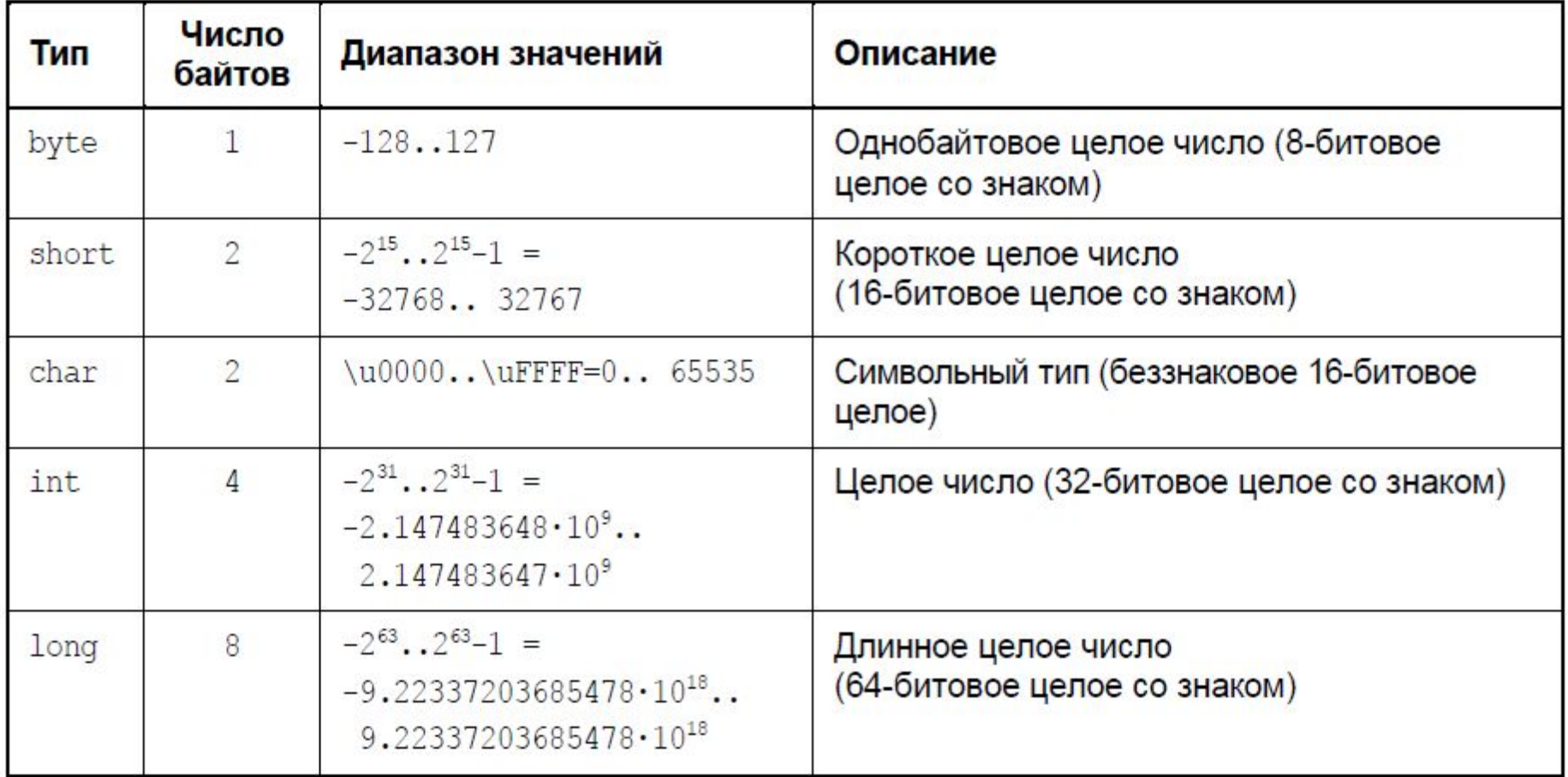

#### **Примеры объявления целых переменных:**

```
int i,j,k; 
int j1; 
byte i1, i2=-5; 
short i3=-15600; 
long m1=1, m2, m3=-100;
```
**byte a1 = 0xF1, a2 = 0x07; short r1 = 017;**

При объявлении в классе значение целочисленной переменной по умолчанию равно нулю

В методе все переменные перед использованием обязательно нужно инициализировать

*Константами* называются именованные ячейки памяти с неизменяемым содержимым. Объявление констант осуществляется в классе, при этом перед именем типа константы ставится комбинация зарезервированных слов **public** и **final**:

```
public final int MAX1=255; 
public final int MILLENIUM=1000;
```
# **Робота з числами в мові Java**

Для хранения отрицательных чисел используется *дополнительный код*. Машинное представление положительного числа *n* переводится в машинное представление числа *n***<sup>2</sup> = –***n* по следующему алгоритму:

1. Число *n* преобразуется в число *n***<sup>1</sup>** путем замены всех единиц числа *n* нулями, а нулей единицами.

2. Перевод  $n_1$  в  $n_2 = n_1 + 1$  (т. е. к получившемуся числу  $n_1$ ) добавляется единица младшего разряда).

## **Основні оператори для роботи з цілочисельними величинами**

- **+** Оператор сложения
- **–** Оператор вычитания
- **\*** Оператор умножения
- **/** Оператор деления
- **%** Оператор остатка от целочисленного деления
- **=** Оператор присваивания
- **++** Оператор инкремента (увеличения на 1)
- **+= v+=i** эквивалентно **v=v+i**
- **-= v-=i** эквивалентно **v=v-i**
- **\*= v\*=i** эквивалентно **v=v\*i**
- **/= v/=i** эквивалентно **v=v/i**

**%= v%=i** эквивалентно **v=v%i** 

### **Integer.parseInt(строка) Long.parseLong(строка)**

- преобразование строкового представления числа в целое значение

## **Побітові операції**

Побитовые операции рассматривают числовые значения как поля битов

**Сдвиг влево с учетом знака <<**

**int x = 31, z;**  $\frac{1}{x} = 00000000000000000000000000000011111$  $z = x \ll 2$ ; //  $z = 124$ : 00000000 00000000 00000000 01111100

**Сдвиг вправо с учетом знака >>**

**int x = -17, z;** // x: = 11111111 11111111 111111111 11101111 **z = x >> 2;** // z = -5: 11111111 11111111 11111111 11111011

**Сдвиг вправо без учета знака >>>**

**int x = -17, z;**  $\mathcal{U}$  x = 11111111 11111111 11111111 11101111  $z = x \rightarrow 2$ ; //  $z = 1073741819$ // z: 00111111 11111111 11111111 11111011

#### **Побитовое И &**

**int x = 112;** // x = 00000000 00000000 00000000 01110000 **int y = 94;**  $\frac{1}{2}$  y = 00000000 00000000 00000000 01011110 **int z; z = x & y;** // z=80: 00000000 00000000 00000000 01010000

#### **Побитовое ИЛИ |**

**int x = 112;**  $\frac{1}{x} = 00000000000000000000000000011100000$ **int y = 94;**  $\frac{1}{2}$  y = 00000000 00000000 00000000 01011110 **int z; z =x | y;**  $\frac{1}{z}$  = 126: 00000000 00000000 00000000 01111110

#### **Побитовое исключающее ИЛИ ^**

**int x = 112;** // x = 00000000 00000000 00000000 01110000 **int y = 94;** // y = 00000000 00000000 00000000 01011110 **int z; z** =  $x$  ^ y; // z = 46: 00000000 00000000 00000000 00101110

## **Операції порівняння**

Эти операции имеют два операнда и возвращают булево значение, соответствующее результату сравнения (**false** или **true).** 

"**==" (равно),** "**!=" (не равно),**  "**>" (больше),** "**>=" (больше или равно),**  "**<" (меньше)** "**<=" (меньше или равно)** 

#### **Пример:**

**boolean isEqual, isNonEqual, isGreater, isGreaterOrEqual, isLess, isLessOrEqual; int x1 = 5, x2 = 5, x3 = 3, x4 = 7;**  $\mathbf{i}$ **sEqual = x1 == x2;** // isEqual = true  $isNonEqual = x1 != x2;$  //  $isNonEqual = false$ **isGreater = x1 > x3;** // isGreater = true **isGreaterOrEqual = x2 >= x3;** // isGreaterOrEqual = true  $i$ sLess =  $x3 < x1$ ;  $\frac{1}{1}$  isLess = true **isLessOrEqual = x1 <= x3;** 

## **Булеві операції**

Выполняются над **boolean** переменными и их результатом также является значение типа **boolean**.

> **отрицание "!" И "&" ИЛИ "|" исключающее ИЛИ "^"**

Кроме того, к **boolean** операндам применимы операции "**==" (равно)** и **"!=" (не равно).**

**Укороченные (short-circuit) логические операции**

**укороченное И "&&" укороченное ИЛИ "||"**

При использовании этих операций второй операнд вообще не будет вычисляться, что полезно в тех случаях, когда правильное функционирование правого операнда зависит от того, имеет ли левый операнд значение **true** или **false**.

**Примеры булевых операций:**

```
boolean isInRange, isValid, isNotValid, 
isEqual, isNotEqual;
int x = 8;
isInRange = x > 0 & x < 5; // isInRange = falseisValid = x > 0 || x > 5; // isValid = true
isNotValid = !isValid; // isNotValid = false
isEqual = isInRange == isValid; // isEqual = false
isNotEqual = isInRange != isValid // isNotEqual = true
```
# **Пріоритет операторів**

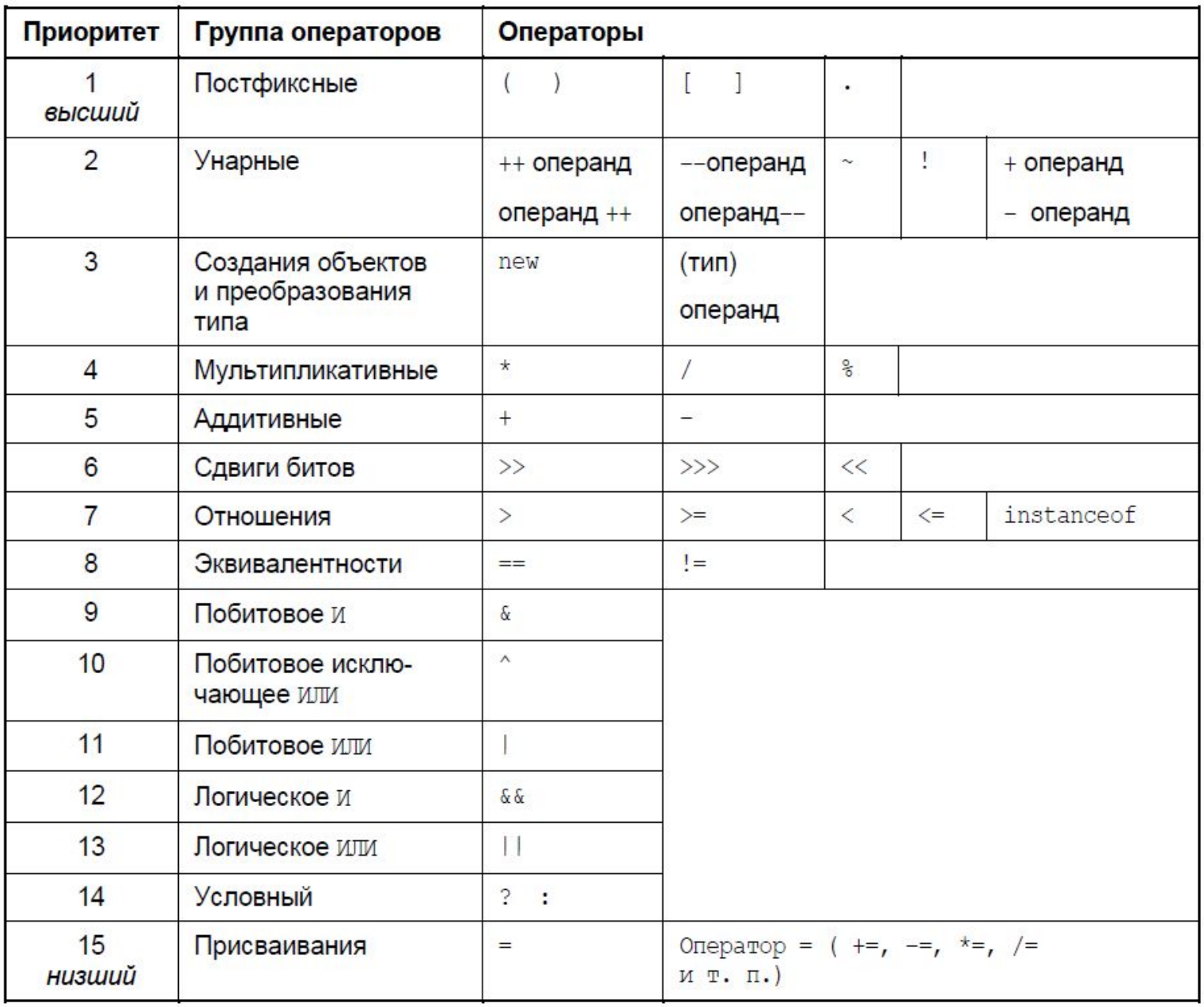

## **Символьний тип char**

**Символы** в Java определяются с помощью ключевого слова **char** и реализованы с использованием стандарта Unicode. Можно задать константу-символ в программе как обычный символ. Символьное значение должны быть заключено в пару одиночных апострофов.

## **char symbol='f';**

Другой способ записи символов: пара символов "**\u",** за которой следует четырехзначное шестнадцатеричное число (в диапазоне от 0000 до FFFF), представляющее собой код символа **в** Unicode.

**char symbol = '\u0042';**

Также символьной переменной можно присваивать числовой код символа Unicode (номер символа в кодовой таблице)

```
char c1='a'; 
char c2='\u0061'; 
char c3=97;
```
## **Дійсні типи**

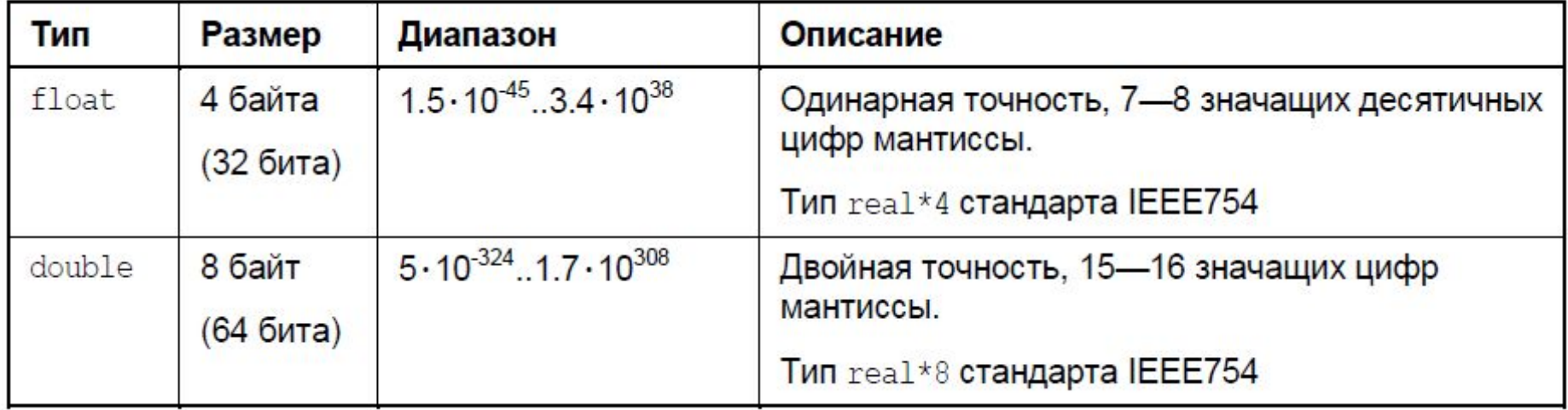

**Для чисел с плавающей точкой нужно указывает целую и дробную часть, разделенные точкой** (4.6, 7.0 и т.п.).

Для больших чисел можно использовать экспоненциальную форму записи (для отделения мантиссы от порядка используется символ "e" или символ "Е"), например, число -3,58 $\cdot\,10^7\,$ записывается как –3.58Е7, а число 73,675 ·  $10^{-15}$  – как 73.675e-15.

### **Двоичное представление вещественных чисел**

Число *x* с плавающей точкой можно представить в виде:

 $x = s \cdot m \cdot 2^p$ .

*s* — знак числа,

 $m$  — мантисса,

*p* — порядок числа.

знак порядок мантисса

Если знаковый бит равен 0, то число положительное, если 1 - отрицательное.

Набор битов, хранящийся в мантиссе, задает положительное число *m*, лежащее в пределах **1≤** *m* **< 2.**

**При перемножении чисел их мантиссы перемножаются, а порядки складываются. При делении мантиссы делятся, а порядки вычитаются.** И умножение, и деление мантисс происходит по тем же алгоритмам, что и для целых чисел. Но при выходе за размеры ячейки отбрасываются не старшие, а младшие байты.

Переменные с плавающей точкой могут хранить не только численные значения, но и любой из особо определенных флагов (состояний):

- •отрицательная бесконечность;
- •отрицательный нуль;
- •положительная бесконечность;
- •положительный нуль;
- •«отсутствие числа» (not-a-number, **NaN).**

**Операторы для работы с вещественными величинами аналогичны операторам для работы с целочисленными величинами** 

В классе java.lang. Math заданы константы  $\pi = 3,14...$  (Math.PI) и e = 2,71... (Math.E), а также математические функции.

# **Функції, задані в класі Math**

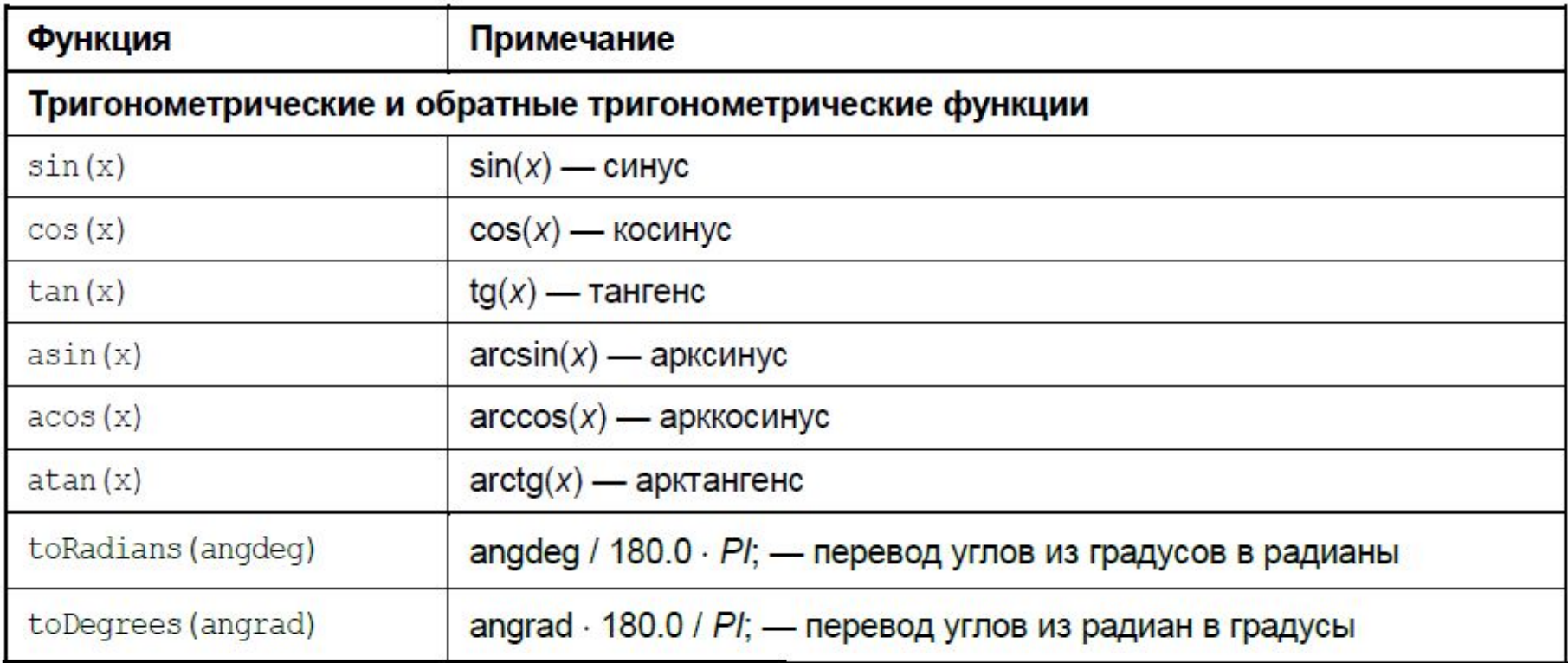

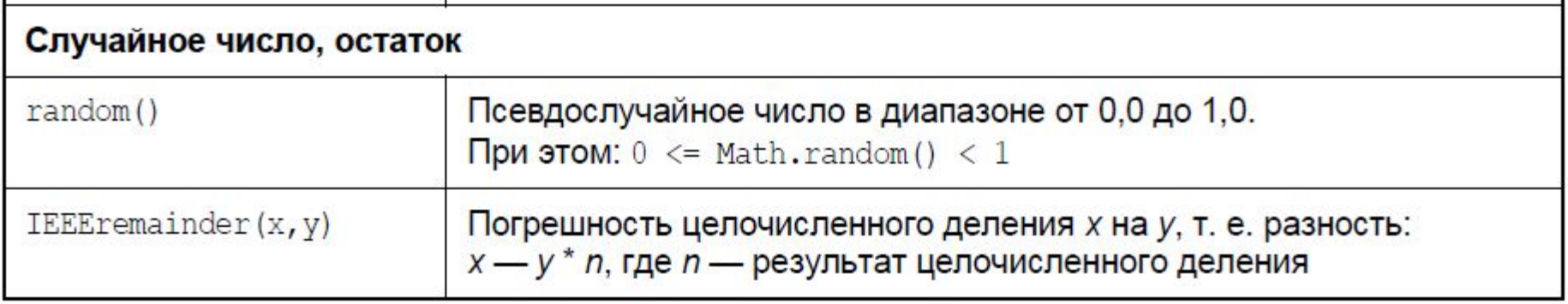

## **Функції, задані в класі Math**

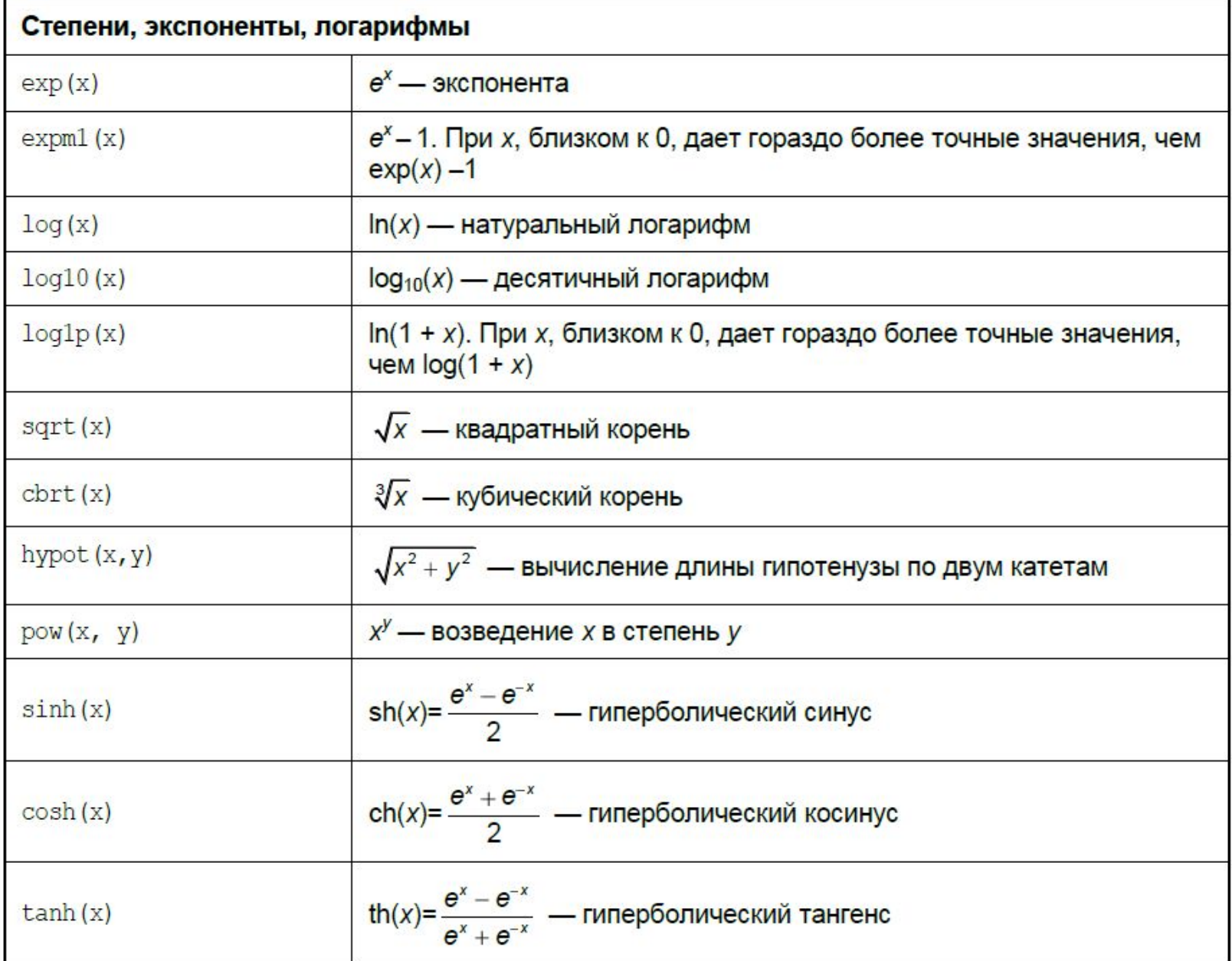

# **Функції, задані в класі Math**

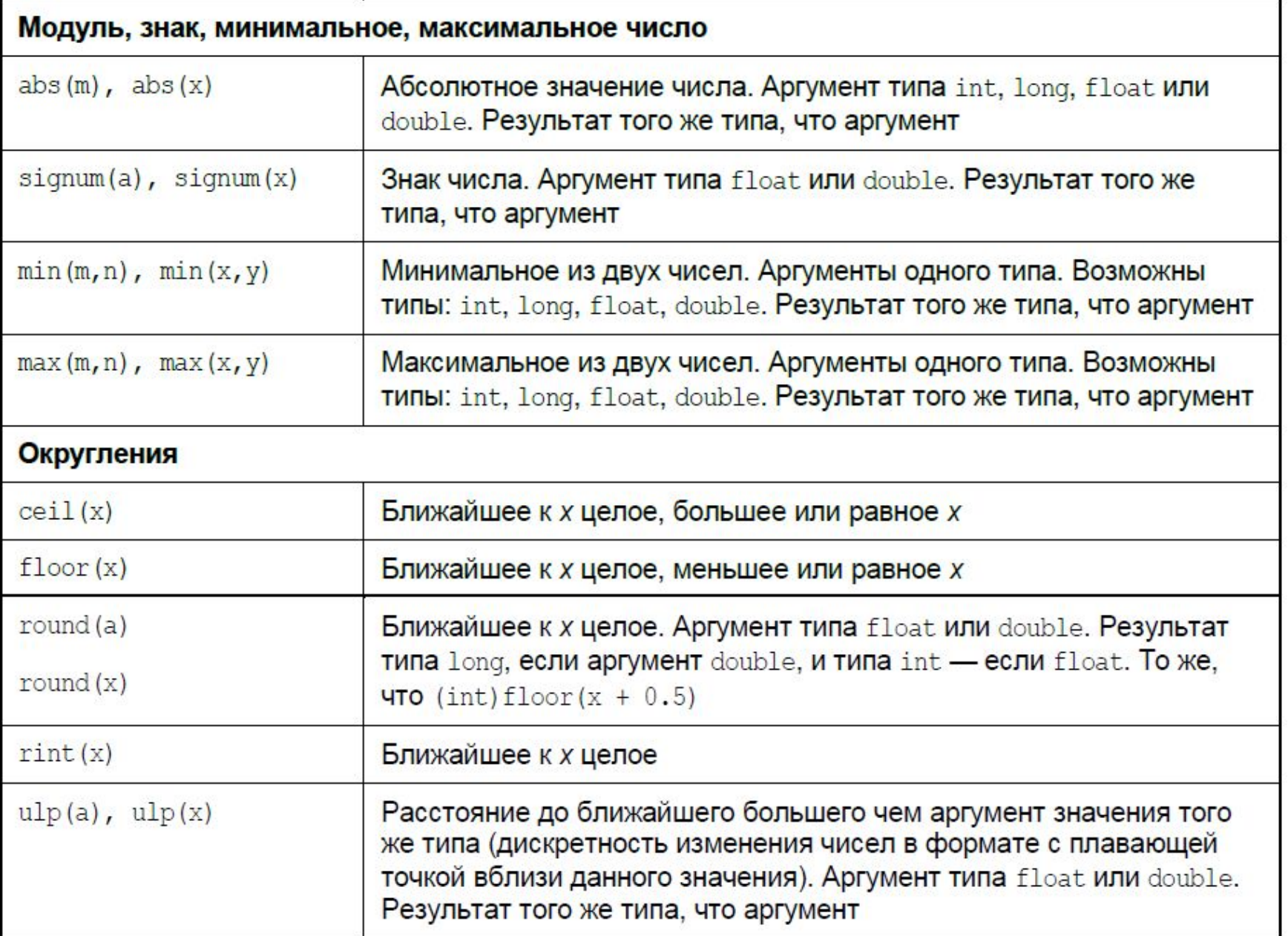

# **Приведення типів при виконанні операцій**

```
double y;
byte x;
y = x + 5;
```
При выполнении операции присваивания преобразование типов происходит автоматически, если происходит **расширяющее преобразование (**widening conversion) и **два типа совместимы.**

# **byte→short→int→long→float→double**

**Числовые типы не совместимы с типами char и boolean.** 

Если необходимо выполнить **сужающее преобразование**, используется операция **приведения** (*cast*) типа, которая имеет следующий формат:

**(***тип-преобразования***)** *значение*

**byte x = 71; char symbol = (char) x;**

**Если значение с плавающей точкой присваивается целому типу, то при явном преобразовании типа происходит также усечение (truncation) числа.** 

При выполнении арифметических и побитовых преобразований все значения **byte** и **short,** а также **char** расширяются до **int**, затем, если хотя бы один операнд имеет тип **long,** тип целого выражения расширяется до **long.** Если один из операндов имеет тип **float**, то тип полного выражения расширяется до **float**, а если один из операндов имеет тип **double**, то тип результата будет **double**.

**Автоматические расширения типов (особенно расширения short и byte до int) могут вызывать плохо распознаваемые ошибки во время компиляции.** 

**byte x = 30, y =5; x = x + y;** 

Чтобы этого избежать надо использовать во втором операторе явное преобразование типов

**byte x = 30, y =5; x = (byte) (x + y);**

# **Масиви в Java**

**Массивом** называется именованный набор переменных одинакового типа. Каждый элемент массива является переменной, которая однозначно определяется путем указания **имени** массива и целочисленной позиции элемента в массиве – **индекса** элемента в массиве.

**Массивы в Java являются гибридом объектов и примитивных типов.** 

### **Описание массива производится в три этапа**

На **первом** этапе выполняется **объявление массива** (array declaration).

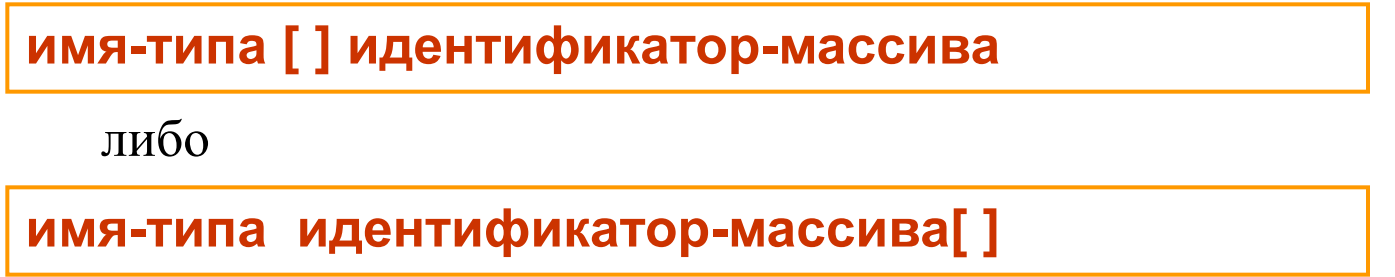

*имя-типа* – имя примитивного или ссылочного типа *идентификатор-массива* – имя, присваиваемое массиву.

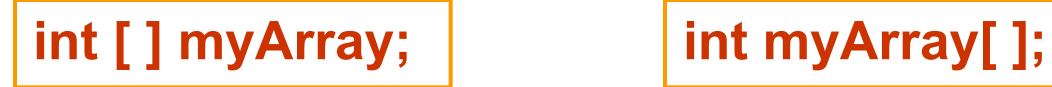

Если несколько массивов имеют одинаковый тип, их также можно объявить в списке, используя первый формат записи

**short [ ] a, b;**

На **втором** этапе, этапе **определения** или **создания массива** (array instantiation) указывается количество элементов массива, называемое его длиной, выделяется место для массива в оперативной памяти, переменная-ссылка получает адрес массива.

**new имя-типа [размер-массива]**

*размер-массива* – переменная или выражение любого целочисленного типа, за исключением типа **long**

```
myArray = new int[5];
byte dim1 = 10, dim2 = 2;
a = new short[dim1];
b = new short[dim1 + dim2];
```
На **третьем** этапе производится **инициализация массива** (array initialization). Элементы массивов числовых типов получают нулевое значение соответствующего типа, элементы булевских массивов – значение **false**, а элементы массивов ссылочных типов – значения **null**.

Массивы могут быть инициализированы во время создания. При этом *размер-массива* в квадратных скобках не указывается, а после закрывающей квадратной скобки в фигурных скобках задается список значений элементов массива, разделенных запятыми.

**myArray = new int[ ]{0, 1, 2, 3, 4};**

Можно объединить первый и второй этапы в одном операторе

**int [ ] myArray = new int[5];**

Поскольку при инициализации массива размер массива указывать не надо, можно объединить первый и третий этап в одном операторе

**int [ ] myArray = {0, 1, 2, 3, 4};**

# **Доступ до елементів масиву**

Элемент массива, помимо значения, характеризуется своей позицией в массиве – **индексом**. Индексом элемента является значение типа **byte**, **short**, **int** или **char**, заключенное в квадратные скобки, например **myArray[4]**.

Индекс элемента массива изменяется от нуля до величины, на единицу меньшей размера массива

**int myArrayLength = myArray.length;**

# **Багатовимірні масиви**

У массивов в Java должна быть указана, по крайней мере, одна размерность, однако в программах могут использоваться и многомерные массивы, причем остальные размерности можно определять во время выполнения программы.

**Элементами массивов в Java могут быть другие массивы.**

**int [ ][ ] matrix = new int[3][4];**

Первый (левый) размер массива должен задаваться при его создании. Другие размеры могут указываться позже.

**Таким образом, можно создавать непрямоугольные массивы**

### **Пример**

```
int [ ] [ ] triangleMatrix = new int [3] [ ] ;
triangleMatrix[0] = new int [1];
triangleMatrix[0][0] = 1;
triangleMatrix[1] = new int [2];
triangleMatrix[1][0] = 2;
triangleMatrix[1][1] = 3;
triangleMatrix[2] = new int [3];
triangleMatrix[2][0] = 4;
triangleMatrix[2][1] = 5;
triangleMatrix[2][2] = 6;
```
Матрица **triangleMatrix** будет треугольной, и будет иметь следующий вид:

**1 2 3**

**4 5 6**

# **Змінні перечислимого типу**

Определяются с помощью ключевого слова **enum.**

Объявление перечислимой переменной

*модификаторы-класса* **enum** *идентификатор-класса* **{** *имя-константы-1***, …,** *имя-константы-n*

список имен констант задает значения, которые может принимать переменная *идентификатор-класса*

**Пример**

**}**

**public enum Month { JANUARY, FEBRUARY, MARCH, APRIL,MAY, JUNE, JULY, AUGUST, SEPTEMBER, OCTOBER, NOVEMBER, DECEMBER }**

**Month currentMonth; currentMonth = Month. SEPTEMBER;**  Объявление перечислимой переменной является объявлением класса и может иметь более сложный вид

> *модификаторы-класса* **enum** *идентификатор-класса* **{** *имя-константы-1***(***список-аргументов***), …,** *имя-константы-n***(***список-аргументов***);**  *тело-класса* **}**

*Список-аргументов* задает отделяемые друг от друга запятыми аргументы, которые передаются конструктору класса при создании объекта данного класса. В теле класса, помимо конструктора, могут быть определены и другие методы для работы с переменными объекта.

### **Пример**

```
public enum Month {
JANUARY(1,31), FEBRUARY(2,28), MARCH(3,31), APRIL(4,30), 
MAY(5,31), JUNE(6,30), JULY(7,31), AUGUST(8,31), SEPTEMBER(9,30), 
OCTOBER(10,31), NOVEMBER(11,30), DECEMBER(12,31);
   private int monthIndex; 
   private int numberOfDaysInMonth; 
   Month(int monthIndex, int numberOfDaysInMonth){
       this.monthIndex = monthIndex;
       this.numberOfDaysInMonth = numberOfDaysInMonth;
   }
   int getMonthIndex()
   {
       return monthIndex;
   }
int getNumberOfDaysInMonth() {
       return numberOfDaysInMonth;
   }
}
```
Использование переменной в другом классе:

```
Month currentMonth;
currentMonth = Month. SEPTEMBER;
int currentMonthIndex = currentMonth.getMonthIndex();
int currentNumberOfDaysInMonth =
currentMonth.getNumberOfDaysInMonth();
```
В результате выполнения этого фрагмента программы переменной **currentMonthIndex** будет присвоено значение **9,** а переменной **currentNumberOfDaysInMonth –** значение **30.**

# **Оператори управління Java**

**Умовний вираз***...?... : ...*

**условие?значение1:значение2** 

Когда *условие* имеет значение **true**, функция возвращает *значение1*, в противном случае — *значение2*.

В выражениях для условий и значений можно использовать пробелы, в том числе отделять ими символы **?** и **:**.

**j=i<5?i+1:i+2** 

или

**j=(i<5)?(i+1):(i+2)** 

# **Складений оператор**

Согласно синтаксису языка Java во многих конструкциях возможен только один оператор, но часто встречается ситуация, когда необходима последовательность из нескольких операторов. Тогда используется составной оператор - блок кода между фигурными скобками {}.

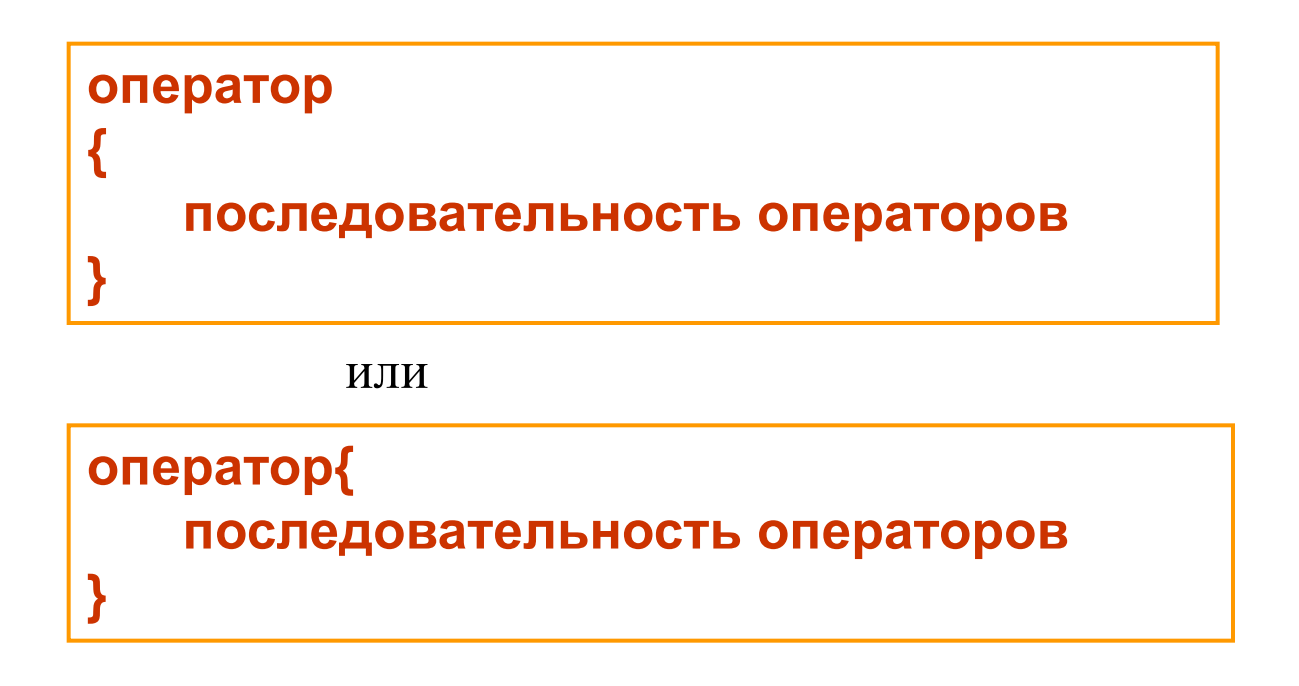

**Второй способ установлен по умолчанию в среде NetBeans.**

# **Оператори передачі управління в Java**

При работе программы операторы выполняются последовательно. Однако часто бывает необходимым изменить порядок выполнения операторов. Для этого используются операторы управления программой.

- **условный оператор;**
- **операторы цикла;**
- **операторы перехода;**
- **оператор выбора.**

# **Умовний оператор**

```
if (булево-выражение) 
операторы-1;
else 
операторы-2;
```
Если значение *булевого-выражения* равно **true**, то выполняются *операторы-1*, иначе выполнятся *операторы-2*. Оператор **else** может быть опущен, в этом случае, если *булево-выражение* равно **false**, выполняется оператор, следующий за оператором **if**. Если *операторы-1* или *операторы-2* содержат несколько операторов, они должны быть заключены в фигурные скобки.

```
if (x == 0)
    y = 0;
else {
    y = 1;
    z = x + 1;
}
```
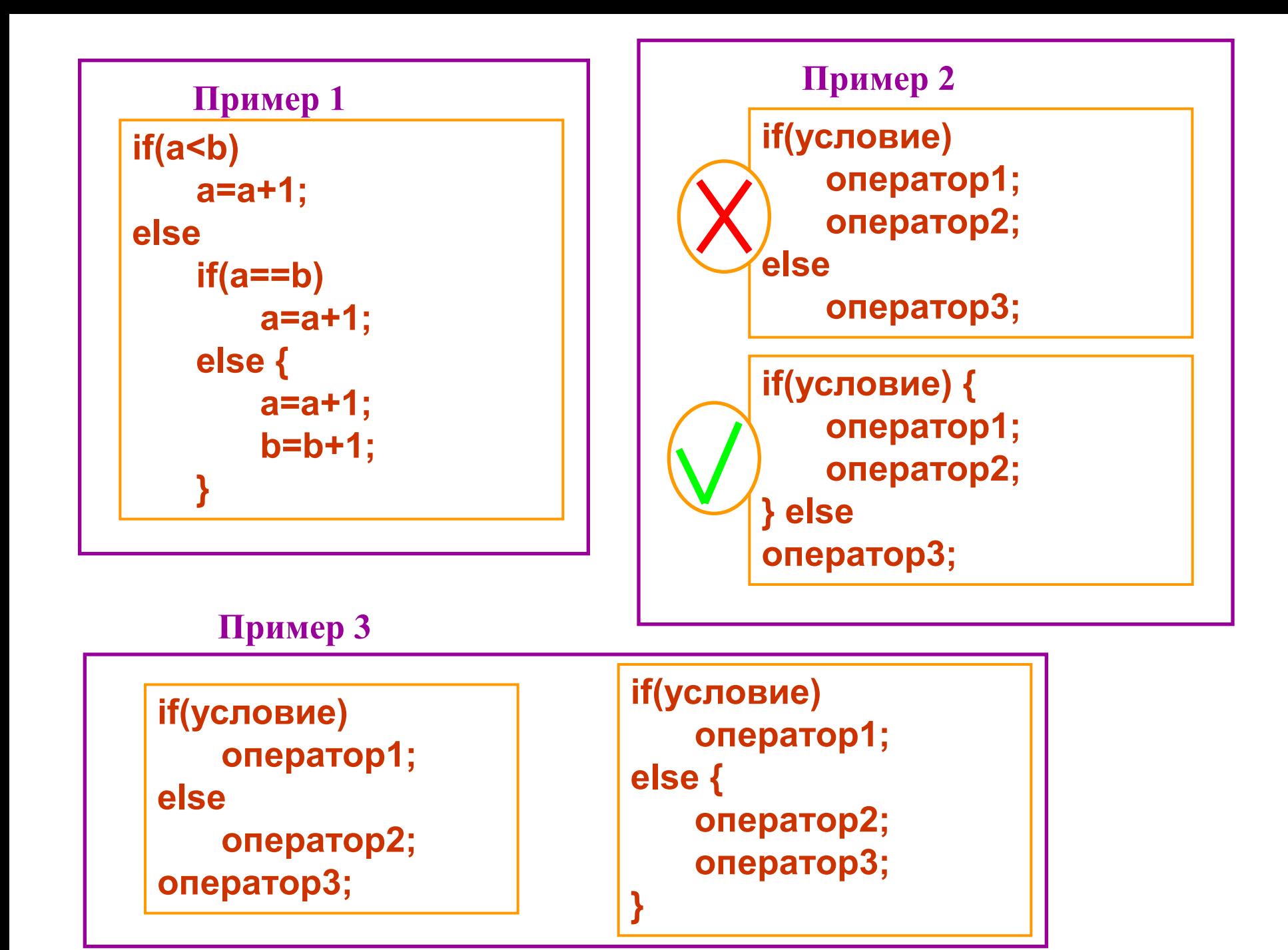

**Оператори циклу**

- **оператор for;**
- **расширенный оператор for;**
- **оператор while;**
- **оператор do…while.**

**Оператор цикла for**

**for (***инициализация-цикла***;***контрольное-выражение***;** *шаговое-выражение***)**

*тело-цикла*

*Инициализация-цикла* выполняется один раз перед первым проходом тела цикла

*Контрольное-выражение* вычисляется перед началом каждого выполнения тела цикла

*Шаговое-выражение* вычисляется в конце каждого выполнения тела цикла

Тело цикла может содержать один оператор или несколько операторов, заключенных в фигурные скобки.

```
int a[ ] = {1, 2, 3, 4, 5};
int sum = 0;
for (int i = 0; i < a.length; i++)
sum+=a[i];
```
В выражение для инициализации цикла и в выражение для итерации цикла можно включить **несколько операторов, разделенных запятыми**. Обычно такая форма применяется, когда в цикле необходимо использовать несколько переменных цикла

```
boolean isSymmetric = true;
…
for(int i=0, j=a.length-1; i < j; i++, j--)
if(a[i] != a[j])
isSymmetric = false;
```
## **Расширенный оператор for**

**for(***модификаторы-переменной тип идентификатор-переменной* **:** *выражение***)** *тело-цикла*

*Выражение* в этом цикле должно задавать набор значений переменной. Если набор значений является массивом, в качестве выражения задается имя массива. Набор элементов переменной перечислимого типа и коллекций можно получить с помощью статического метода **values().** В процессе выполнения цикла переменной с именем *идентификаторпеременной* будут последовательно присваиваться значения всех элементов массива, переменной перечислимого типа или коллекции.

```
int a[ ] = {1, 2, 3, 4, 5};
int sum = 0;
for (int ai : a)
sum+=ai;
```
**int dayNumber = 0; for (Month monthN : Month.values()) dayNumber+= monthN.getNumberOfDaysInMonth();** 

## **Операторы цикла while и do…while**

**while(***булево-выражение***)**  *тело-цикла*

**do**  *тело-цикла*  **while(***булево-выражение***);**

Оба цикла выполняются до тех пор, пока *булево-выражение* имеет значение **true,** однако в цикле **while** вычисление *булевого-выражения* производится до начала очередного выполнения цикла, а в цикле **do…while** – после его очередного выполнения.

```
int a[ ] = {1, 2, 3, 4, 5}; 
int sum = 0, i = 0; 
while (i < 0) 
{ 
    sum+=a[i]; 
    i ++;
}
```

```
int a[ ] = {1, 2, 3, 4, 5}; 
int sum = 0, i = 0; 
do
{ 
    sum+=a[i]; 
    i ++;
} 
while (i < 0);
```
# **Оператори переходу**

В Java отсутствует оператор **goto** *метка*

**Оператор прерывания break** *метка*;

передает управление за пределы цикла или оператора выбора, помеченного указанной *меткой*. *Метка* представляет собой обычный идентификатор Java, за которым следует двоеточие. Метка может быть опущена – в этом случае управление передается за пределы цикла или оператора выбора, содержащего данный оператор **break.**

```
int a[ ] = {1, 2, 3, 0, 5};
int i, zeroIndex = -1;
for (i = 0; i < a.length; i++)
if(a[i] == 0)
break;
if (i < a.length) 
zeroIndex = i;
```
- использование оператора break без метки

```
int a[ ][ ] = 
{{1,2,3},{5,6,7},{8,9,0},{11,12,13}};
int i, j;
…
iLoop:
for(i = 0; i < 4; i++)
{
    for(j = 0; j < 3; j++)
      {
         if (a[i][j] == 0)
              break iLoop;
     }
}
```
- использование оператора break с меткой

# **Оператор продолжения continue** *метка*;

#### **Передает управление внутри цикла.**

Если метка опущена, оператор **continue** передает управление на самый конец тела цикла и, если контрольное выражение, вычисленное после того, как очередной проход тела цикла был завершен оператором **continue,** будет равно **true,** выполнение цикла продолжится**.** 

Это бывает полезно для того, чтобы пропустить при выполнении тела цикла некоторые из операторов. Если метка указана, операторы пропускаются в цикле, помеченном указанной меткой.

```
int a[ ] = {1, 2, 3, 4, 5};
int sum = 0;
for (int i = 0; i < a.length; i++)
{
if(a[i]%2 != 0)
continue;
sum += a[i];
}
```
# **Оператор вибору**

Оператор выбора **switch** обычно используется, когда необходимо организовать ветвление программы по нескольким направлениям, однако условия проверки в нем должны быть выражены с помощью различных значений целой переменной.

```
switch (выражение) 
{ 
case значение-1: операторы-1;
case значение-2: операторы-2;
…
default: операторы-n;
}
```
*Выражение*, которое ставится в круглых скобках после ключевого слова **switch,** может принадлежать к одному из типов **char, byte, short** или **int**, а также одним из значений переменной перечислимого типа**.**

Проверка значения *выражения* на равенство заданному константному *значению* осуществляется с помощью операторов **case,** входящих в оператор **switch.**

Все операторы **case** должны содержать различные значения. Как только один из операторов **case** опознал значение *выражения*, управление получает операторы, следующие после символа "**:"** за этим оператором **case.**

После этого выполняются операторы, содержащиеся во всех следующих операторах **case** и в операторе **default.** Для того, чтобы обойти выполнение последующих операторов **case** и оператора **default,** следует задать последним оператором для данного **case** оператор **break.** Если значение *выражения* не совпадает ни с одним из *значений*, выполняются операторы, следующие за оператором **default** (этот оператор может быть опущен).

Операторы, следующие за двоеточием, можно не заключать в фигурные скобки.

Если для нескольких значений выполняются одни и те же действия, операторы **case** можно объединить.

> **case** *значение-1***: case** *значение-2***:** *операторы***;**

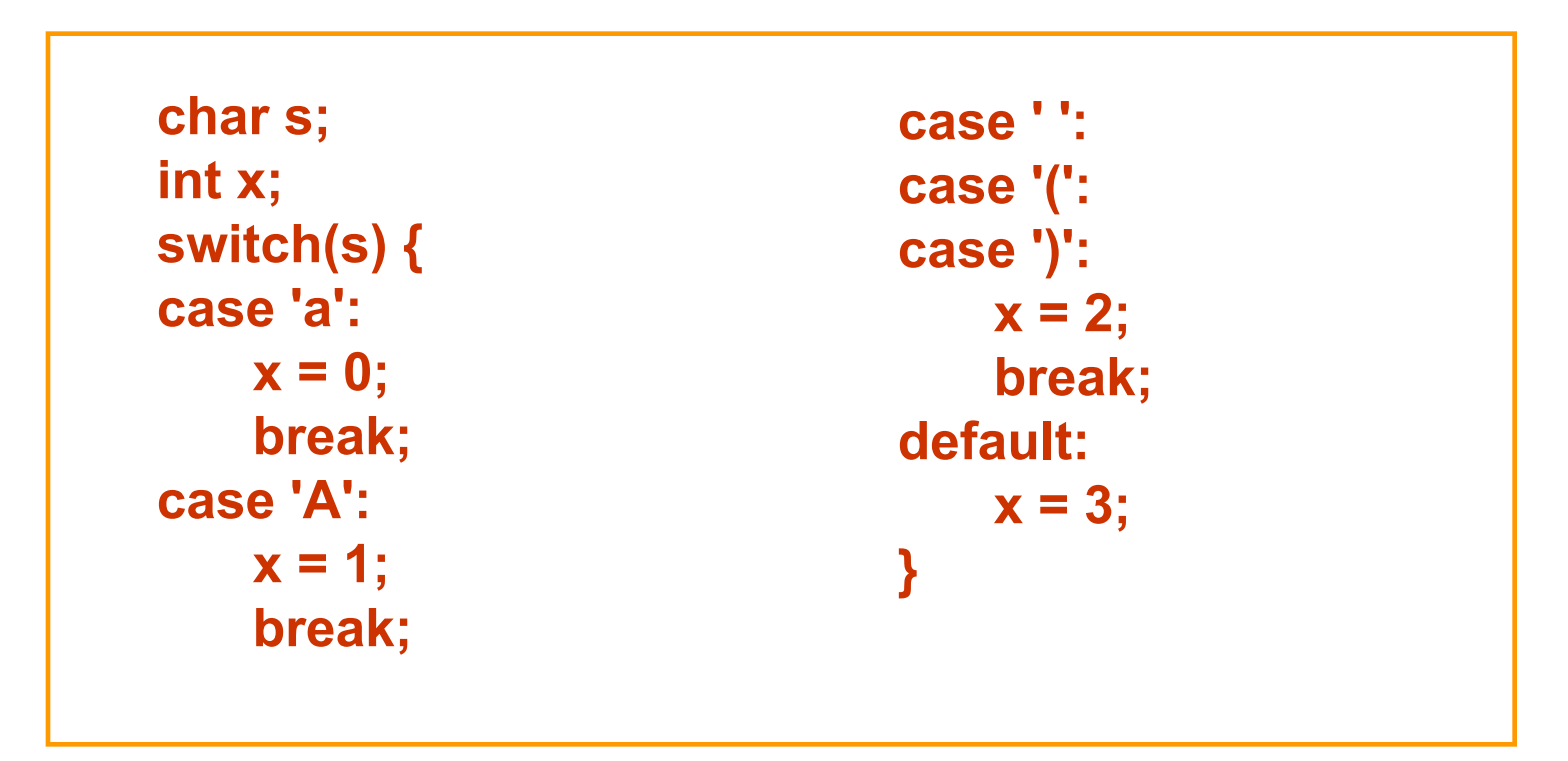